#### **SZCZEGÓŁOWY OPIS PRZEDMIOTU ZAMÓWIENIA**

### Nazwa postępowania: **Dostawa komputerów mobilnych i stacjonarnych oraz monitorów komputerowych dla Miejskich Wodociągów i Oczyszczalni sp. z o.o. z siedzibą w Grudziądzu.**

#### **1. Wymagania dla 3 szt. komputerów mobilnych:**

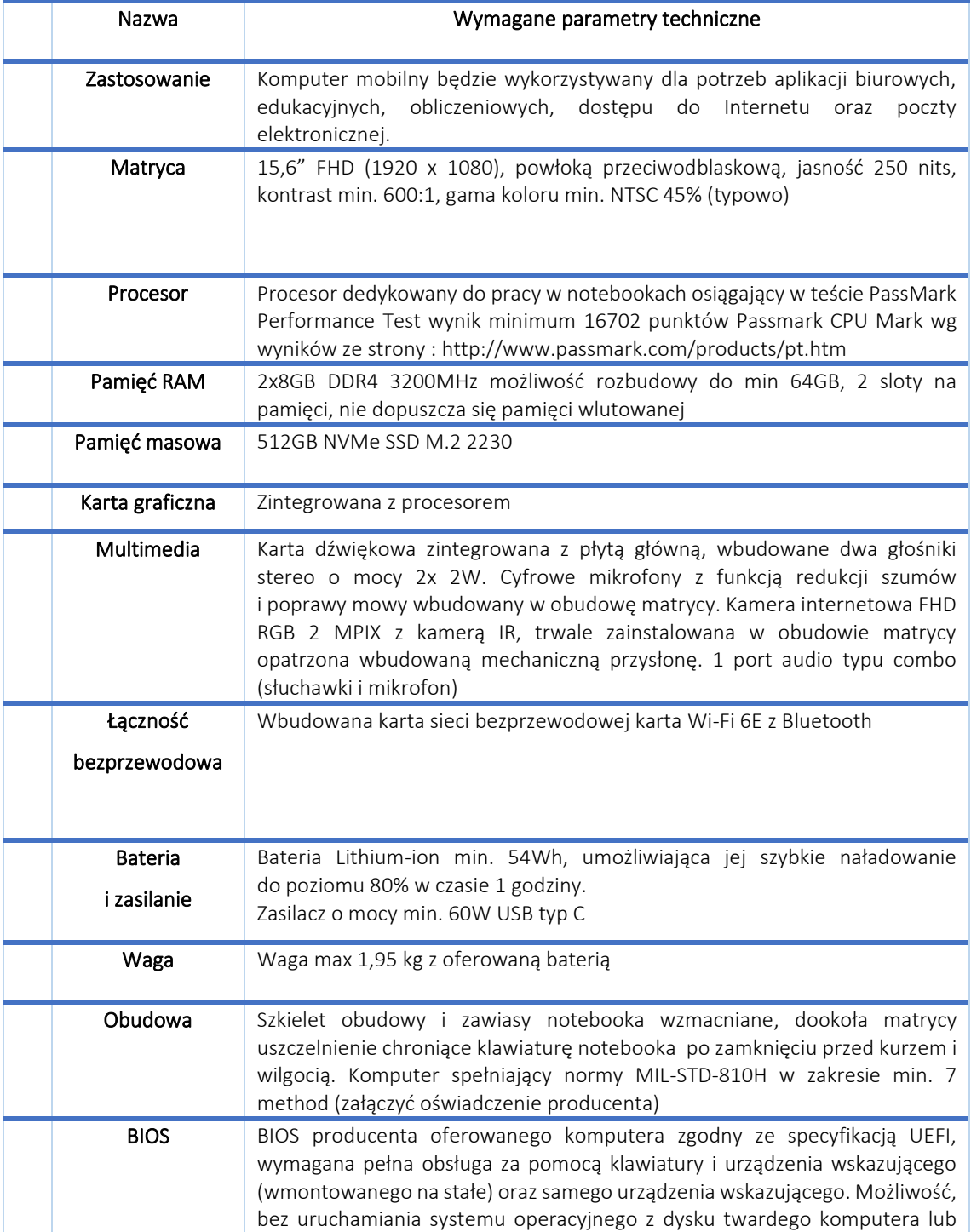

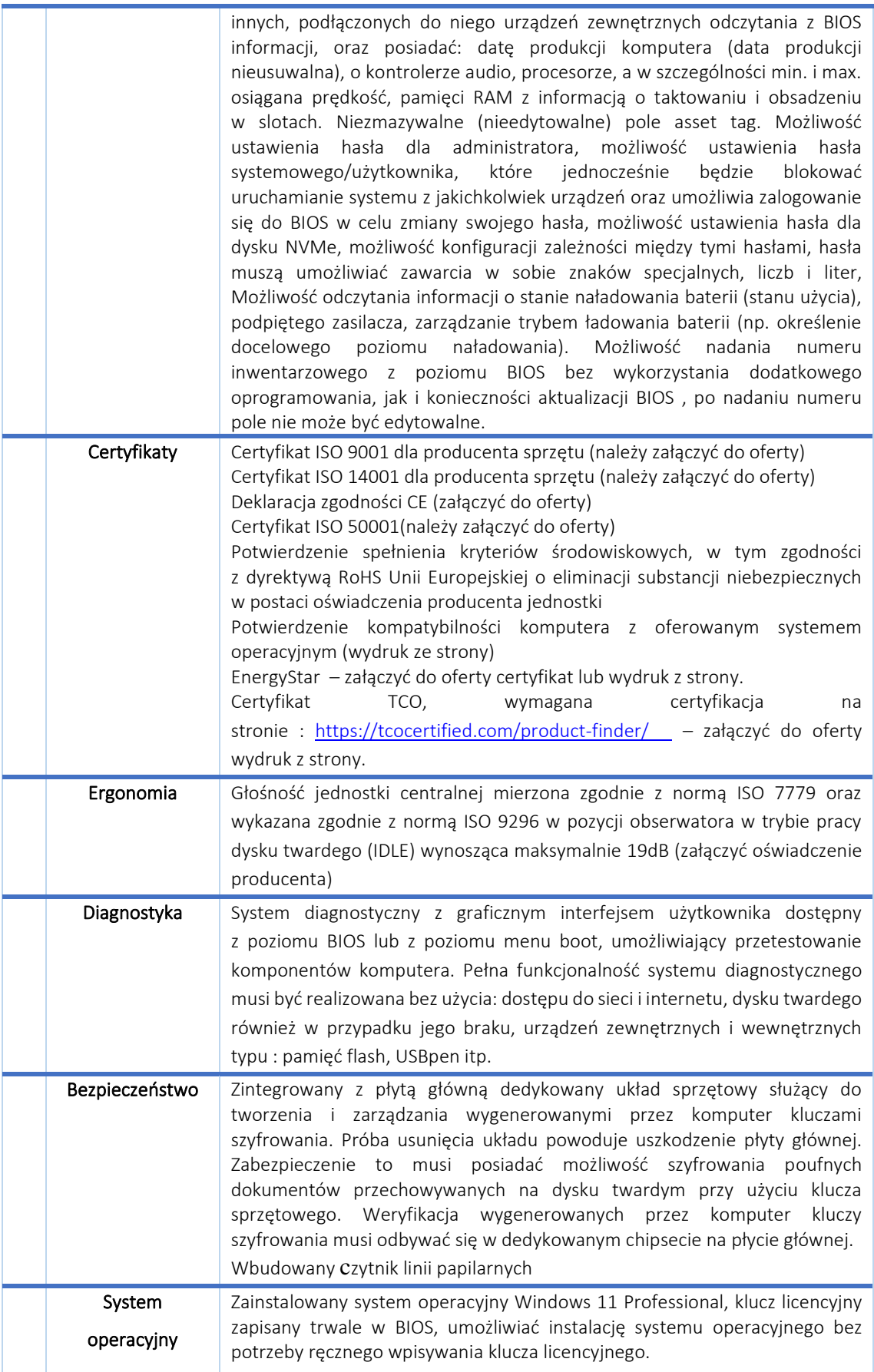

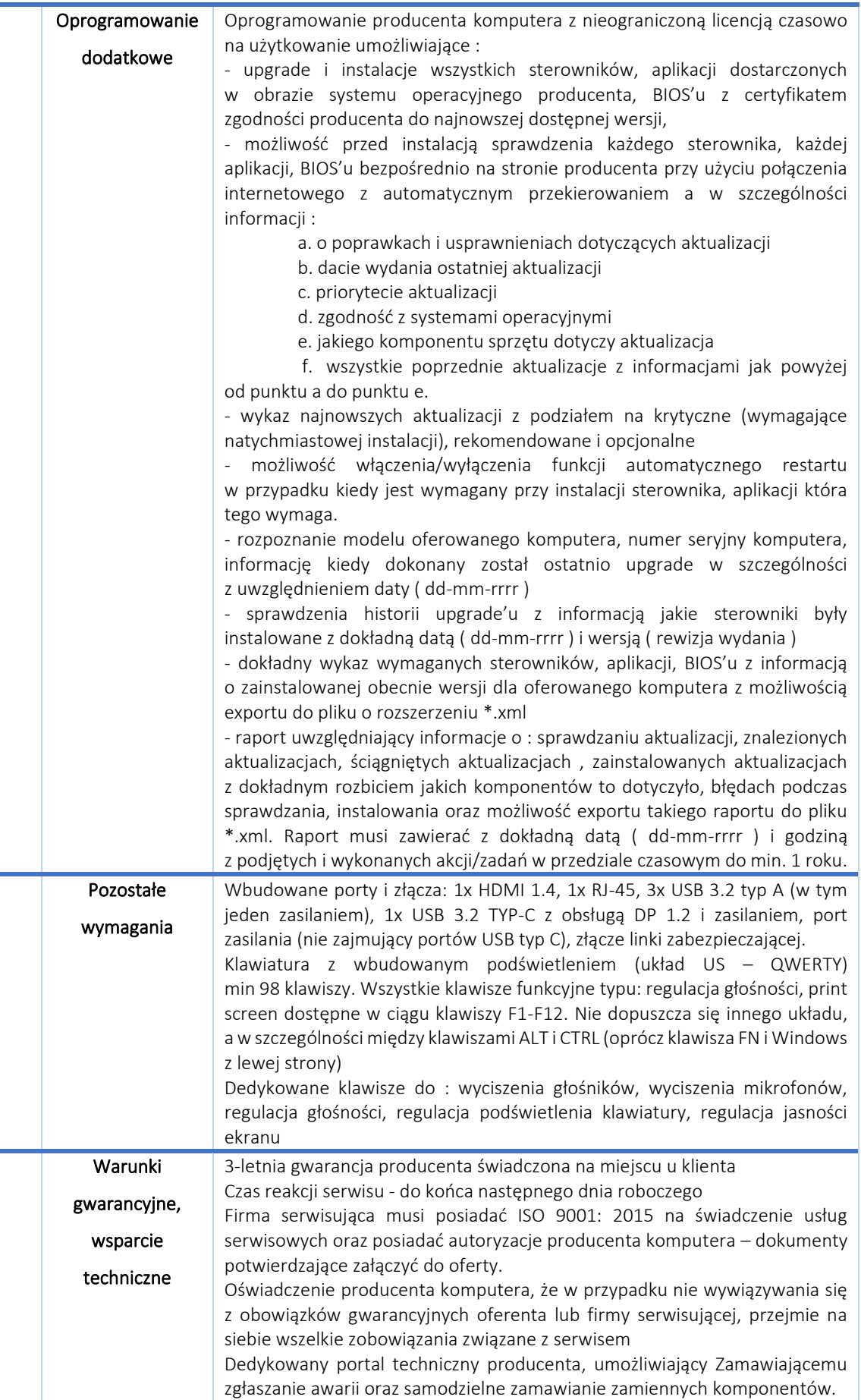

Możliwość sprawdzenia kompletnych danych o urządzeniu na jednej witrynie internetowej prowadzonej przez producenta (automatyczna identyfikacja komputera, konfiguracja fabryczna, konfiguracja bieżąca, Rodzaj gwarancji, data wygaśnięcia gwarancji, data produkcji komputera, aktualizacje, diagnostyka, dedykowane oprogramowanie, tworzenie dysku recovery systemu operacyjnego)

#### **2. Wymagania dla 25 szt. komputerów stacjonarnych:**

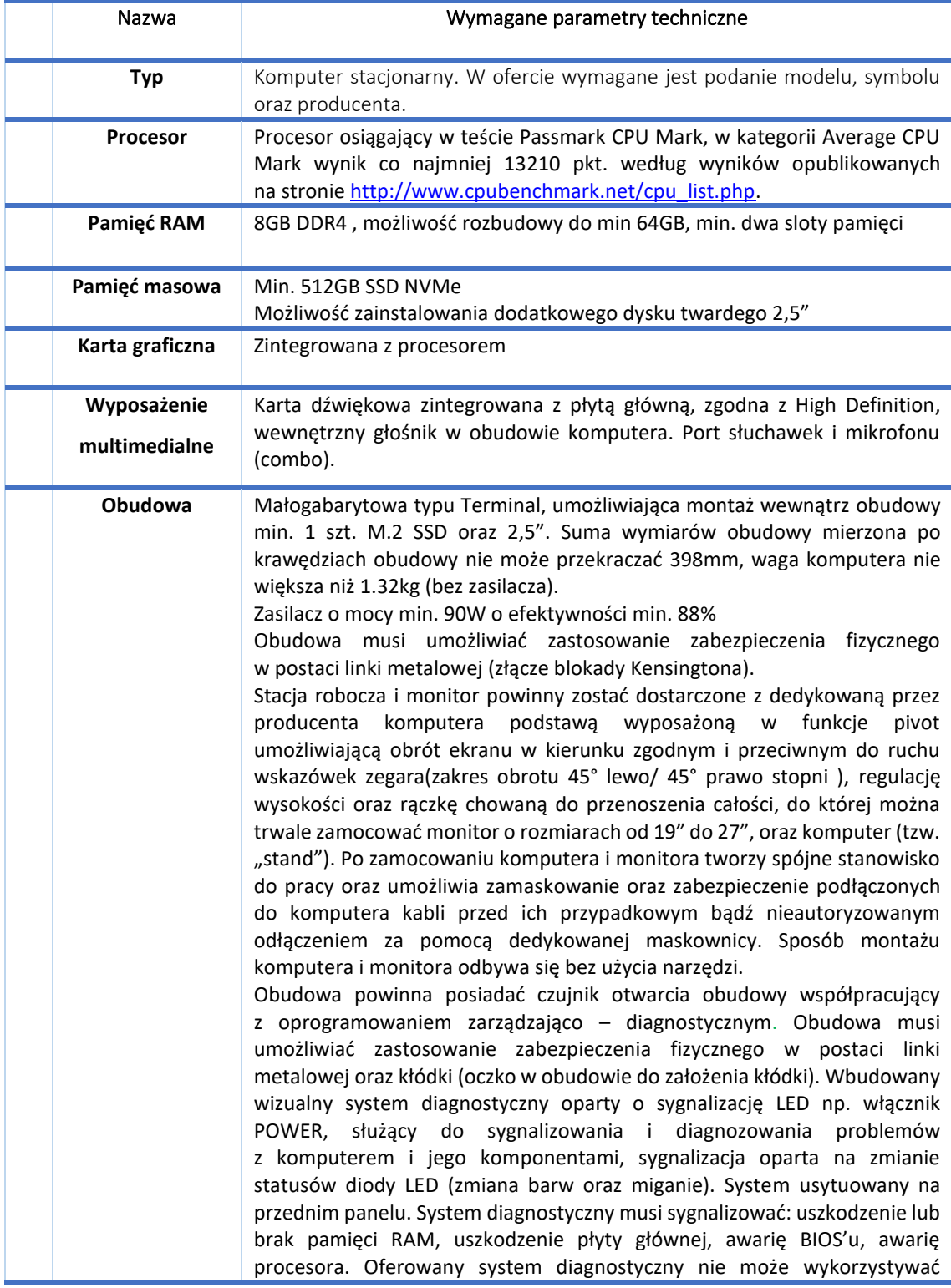

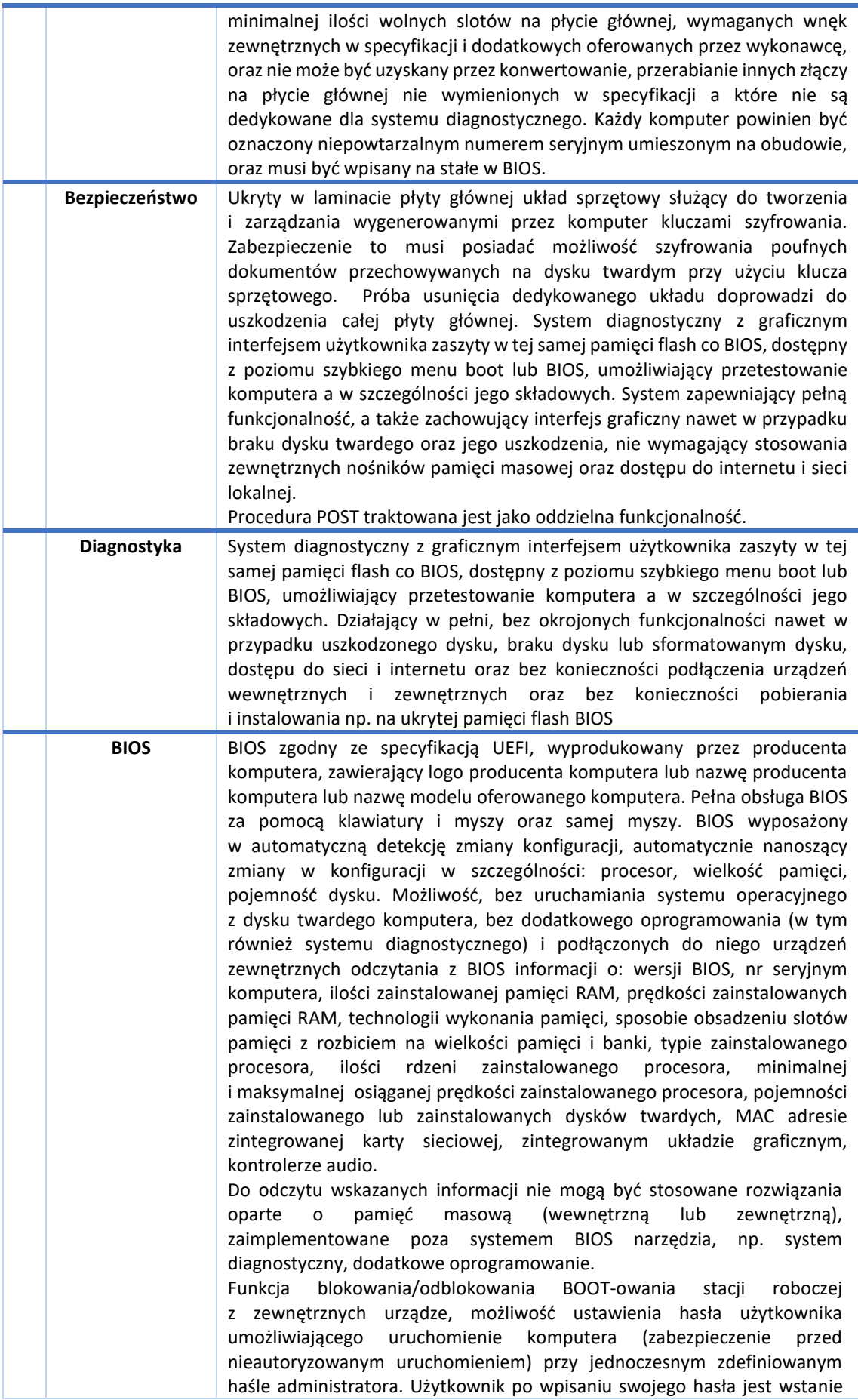

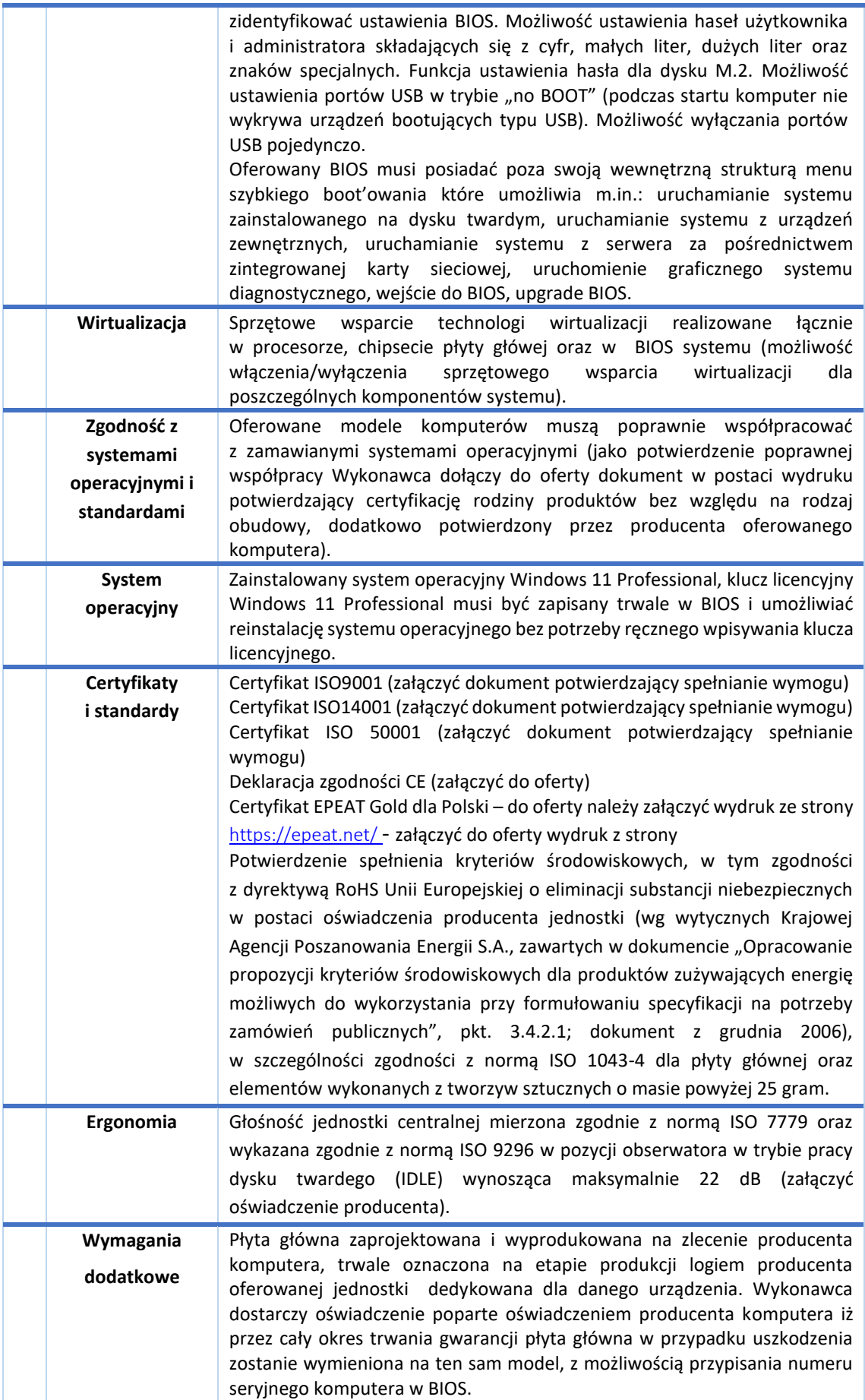

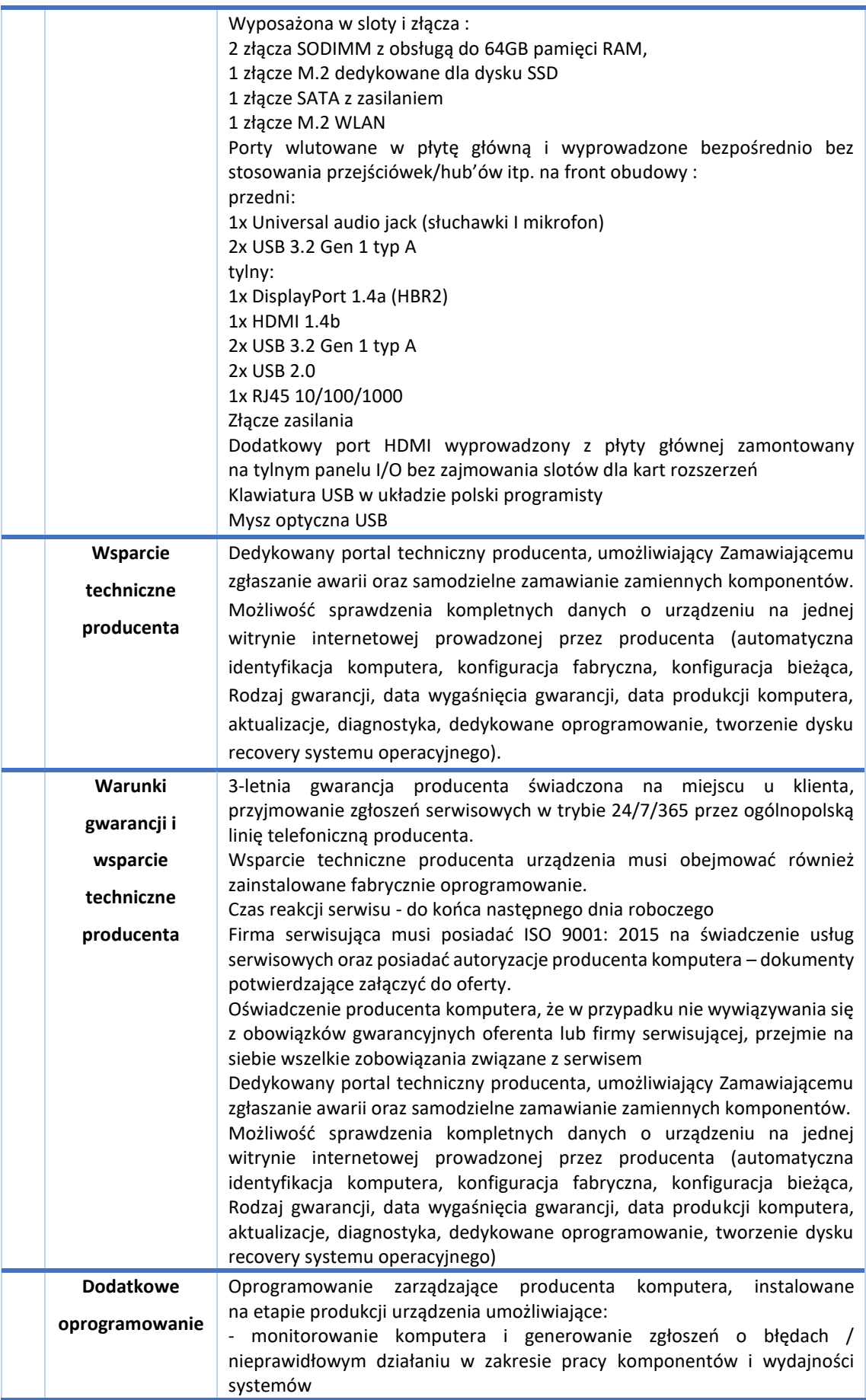

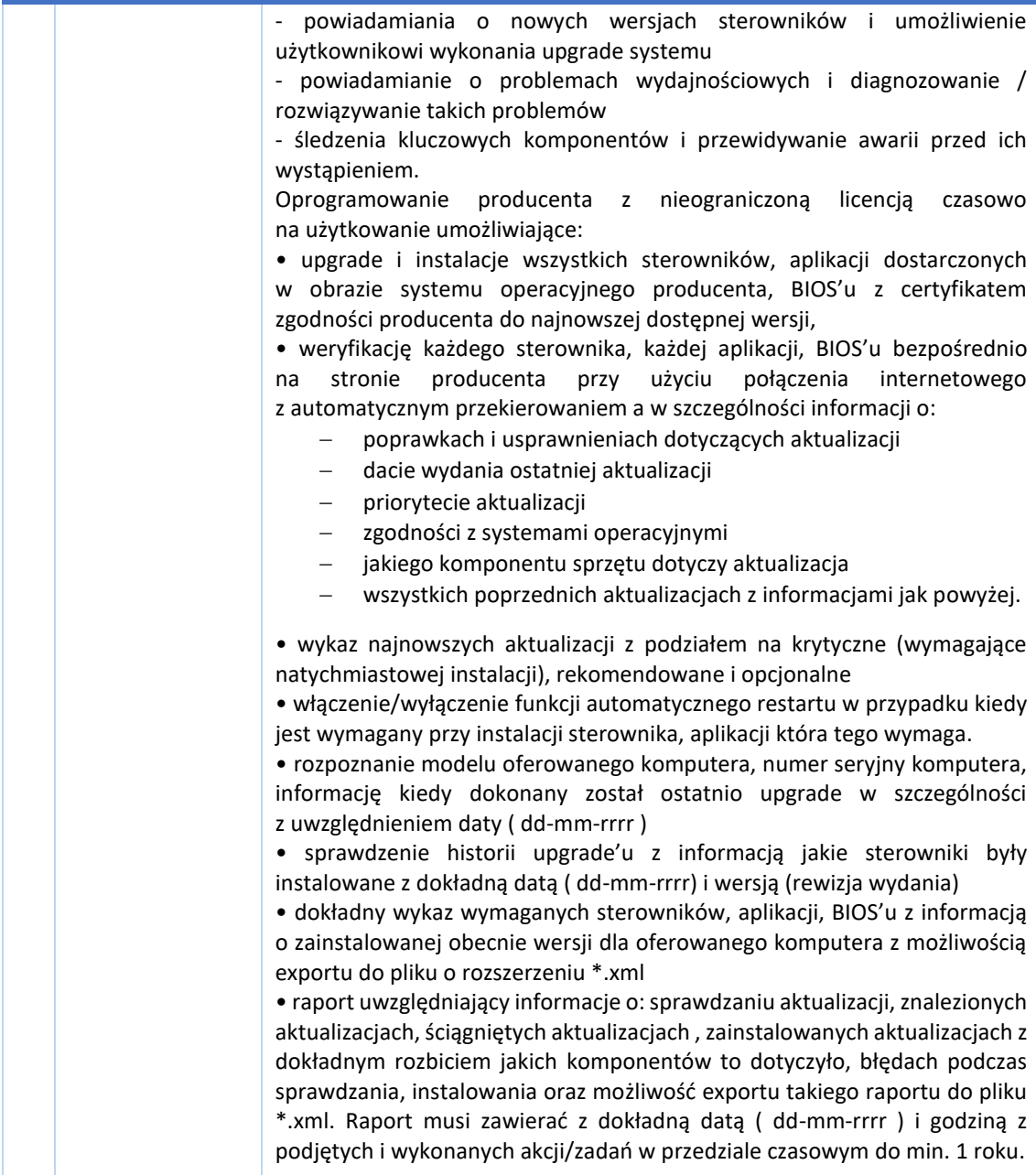

## **3. Wymagania 5 komputerów stacjonarnych:**

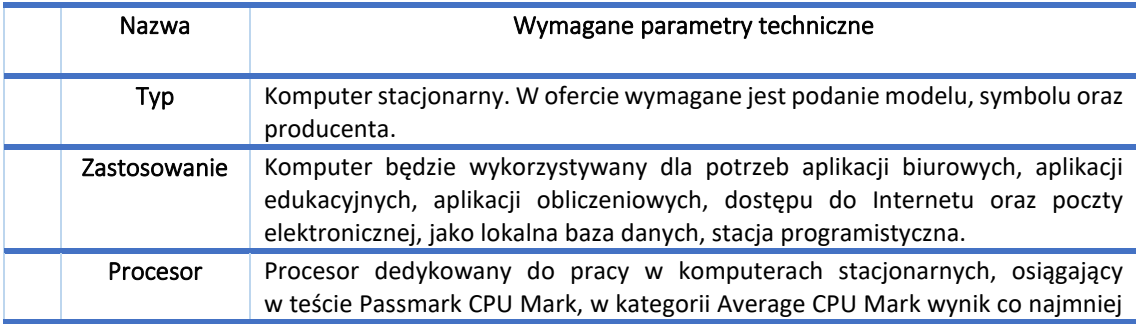

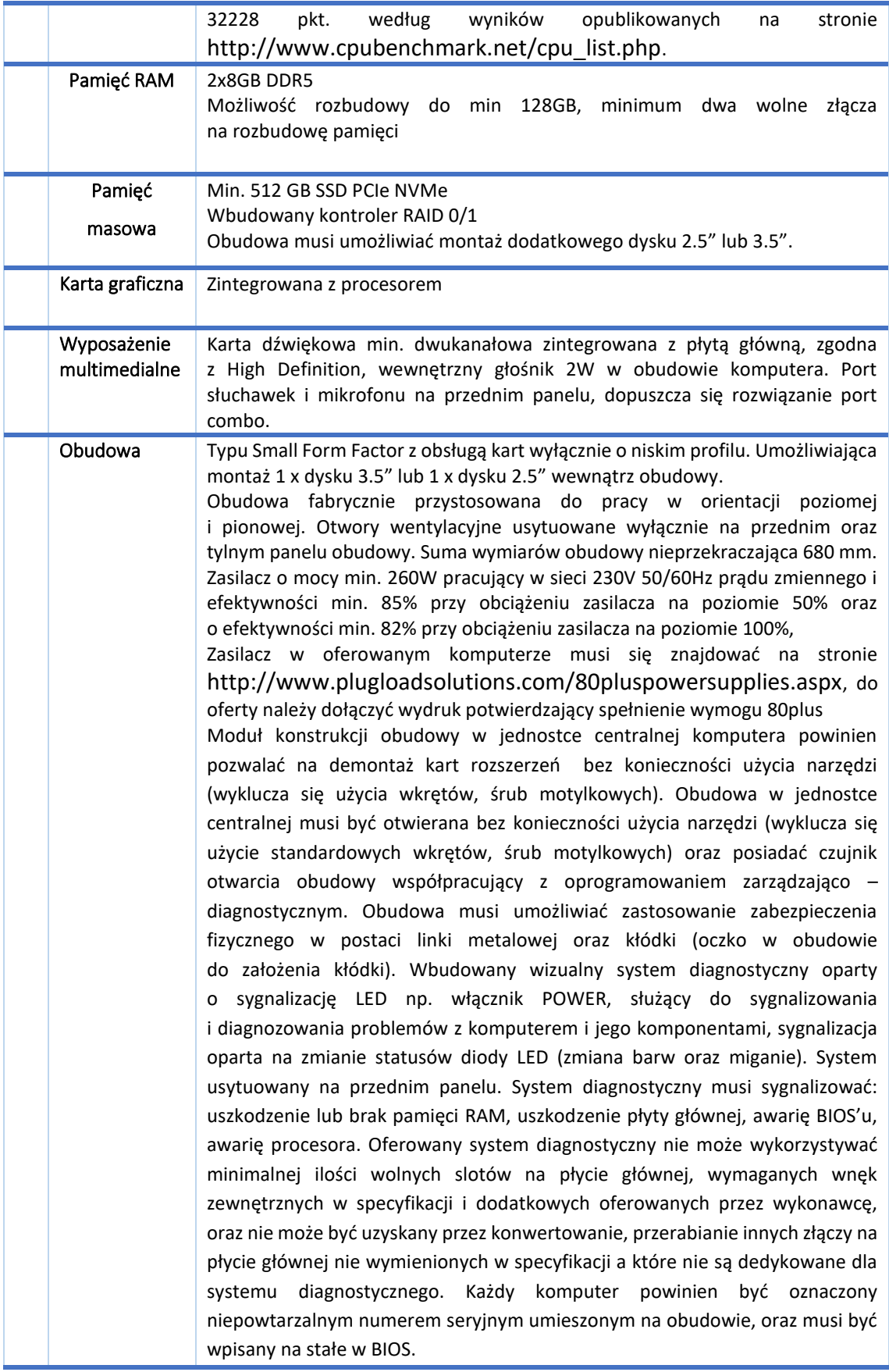

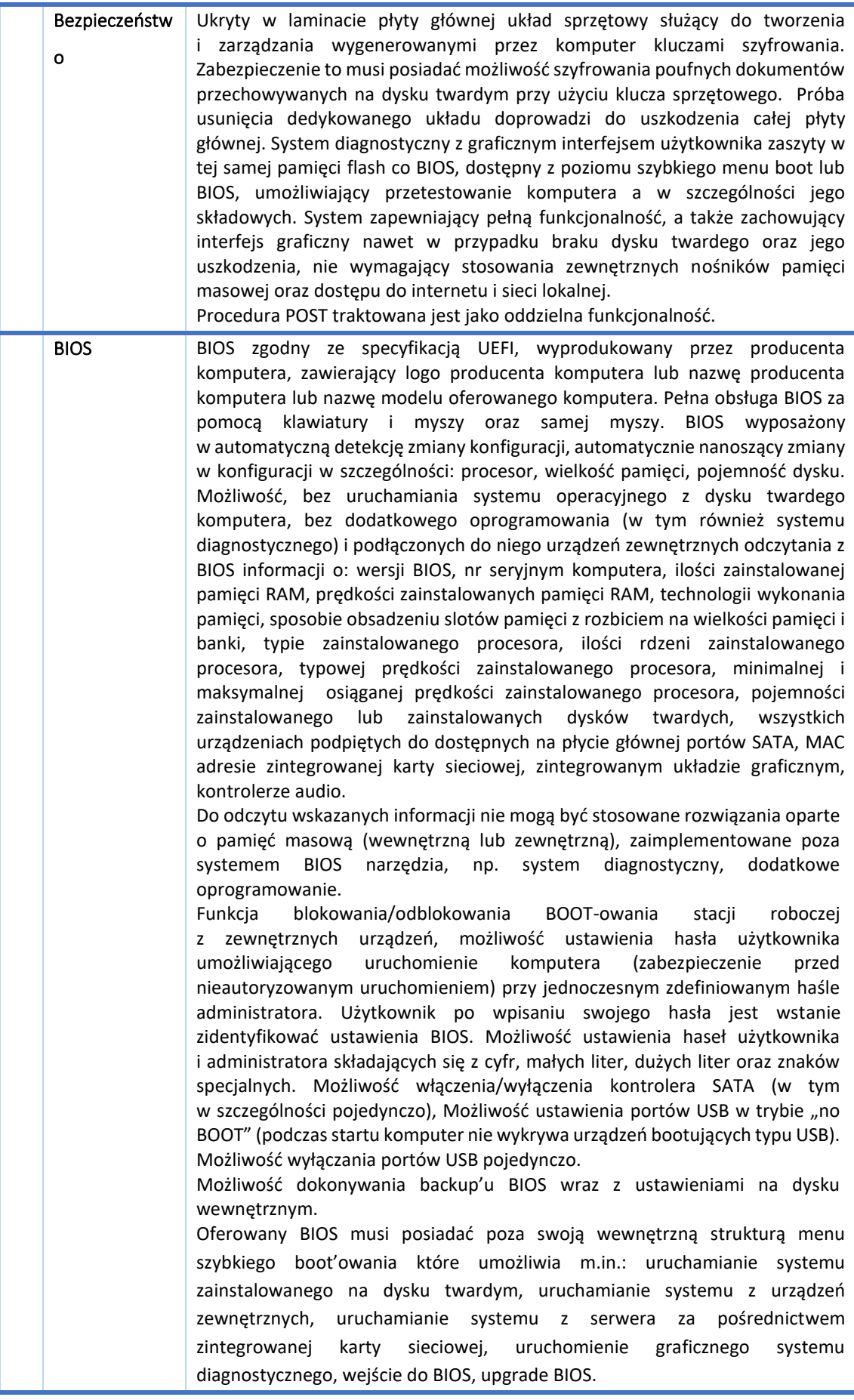

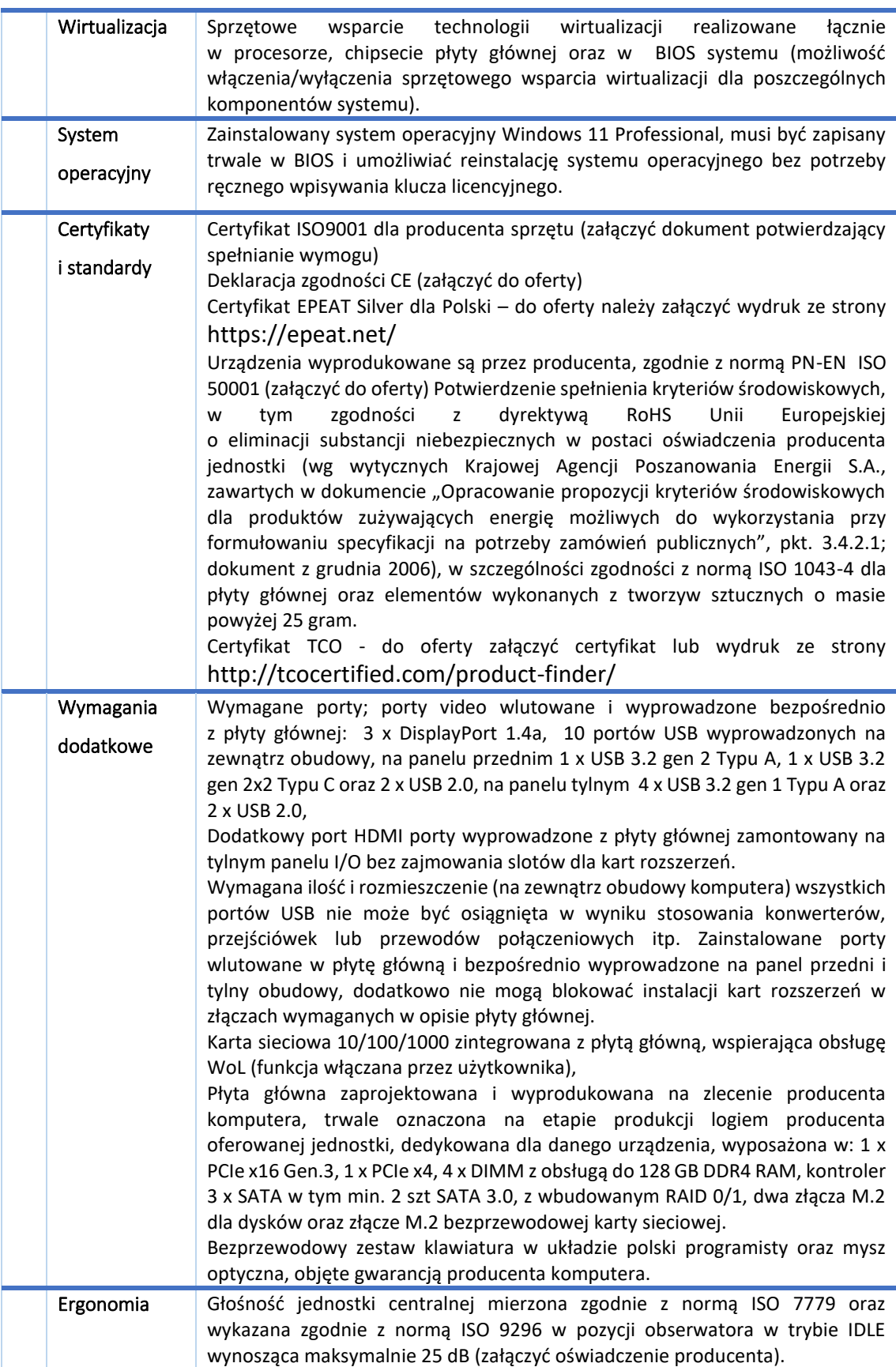

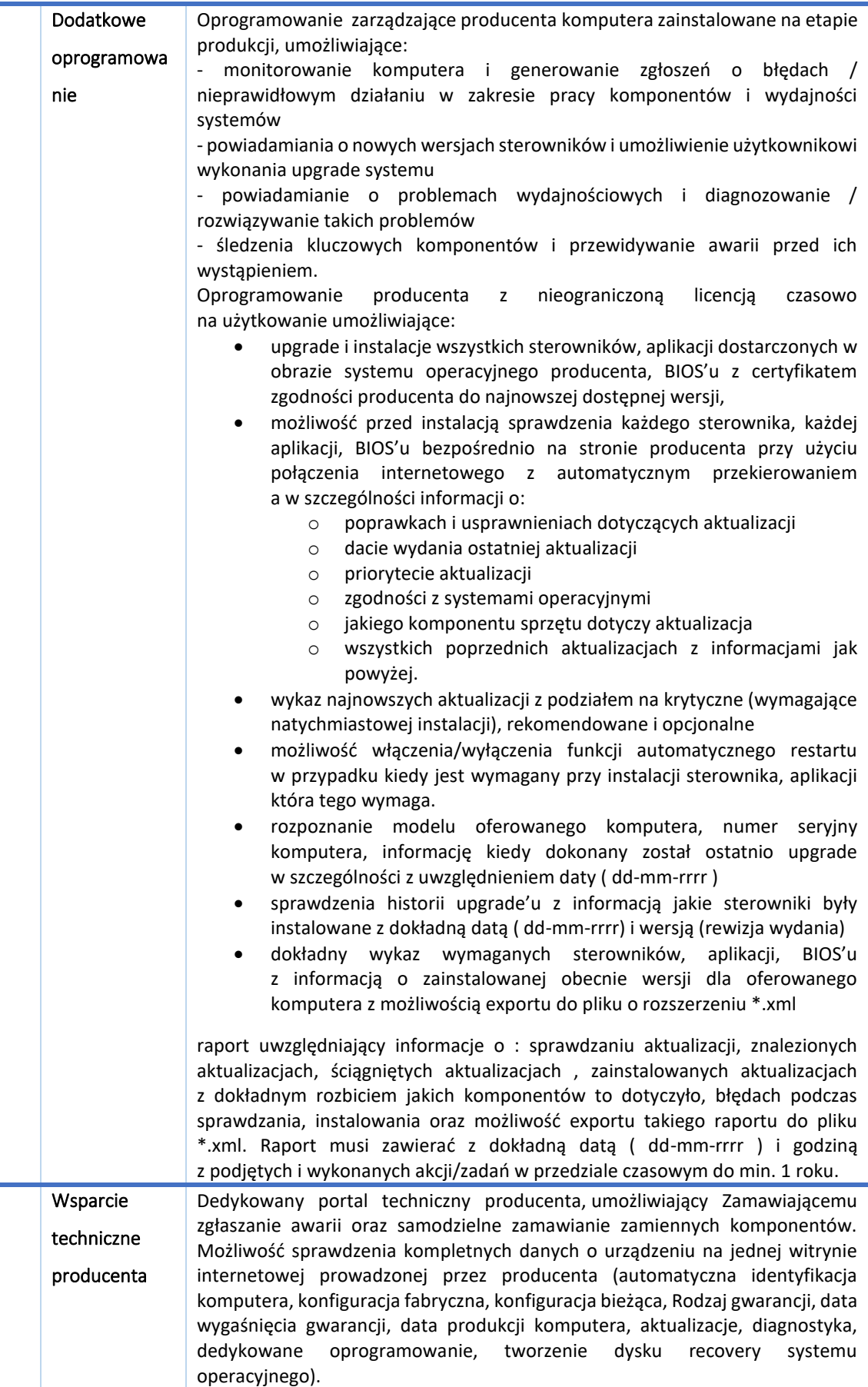

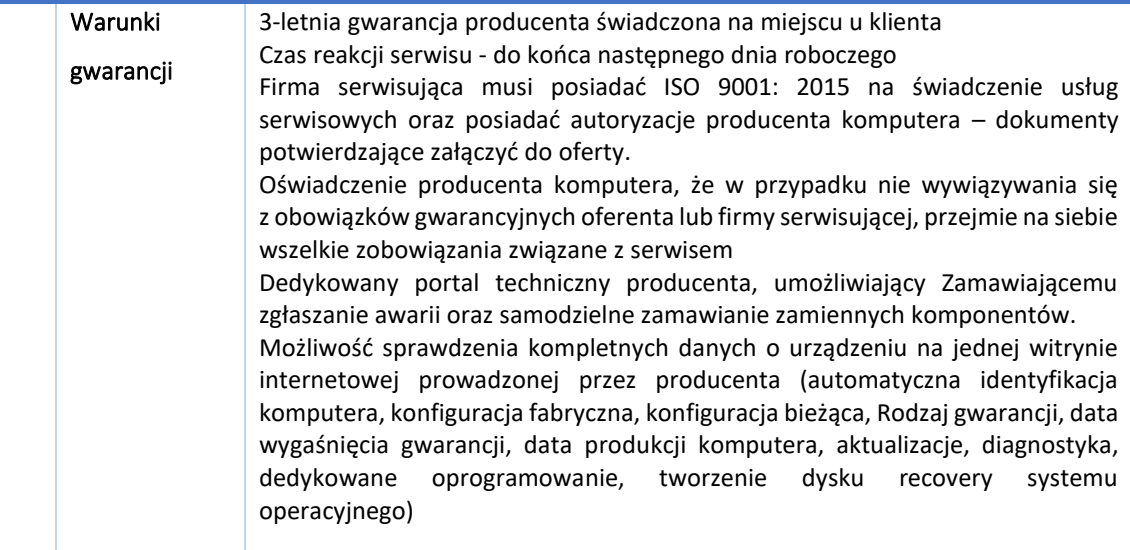

# **4. Wymagania dla 25 szt. monitorów:**

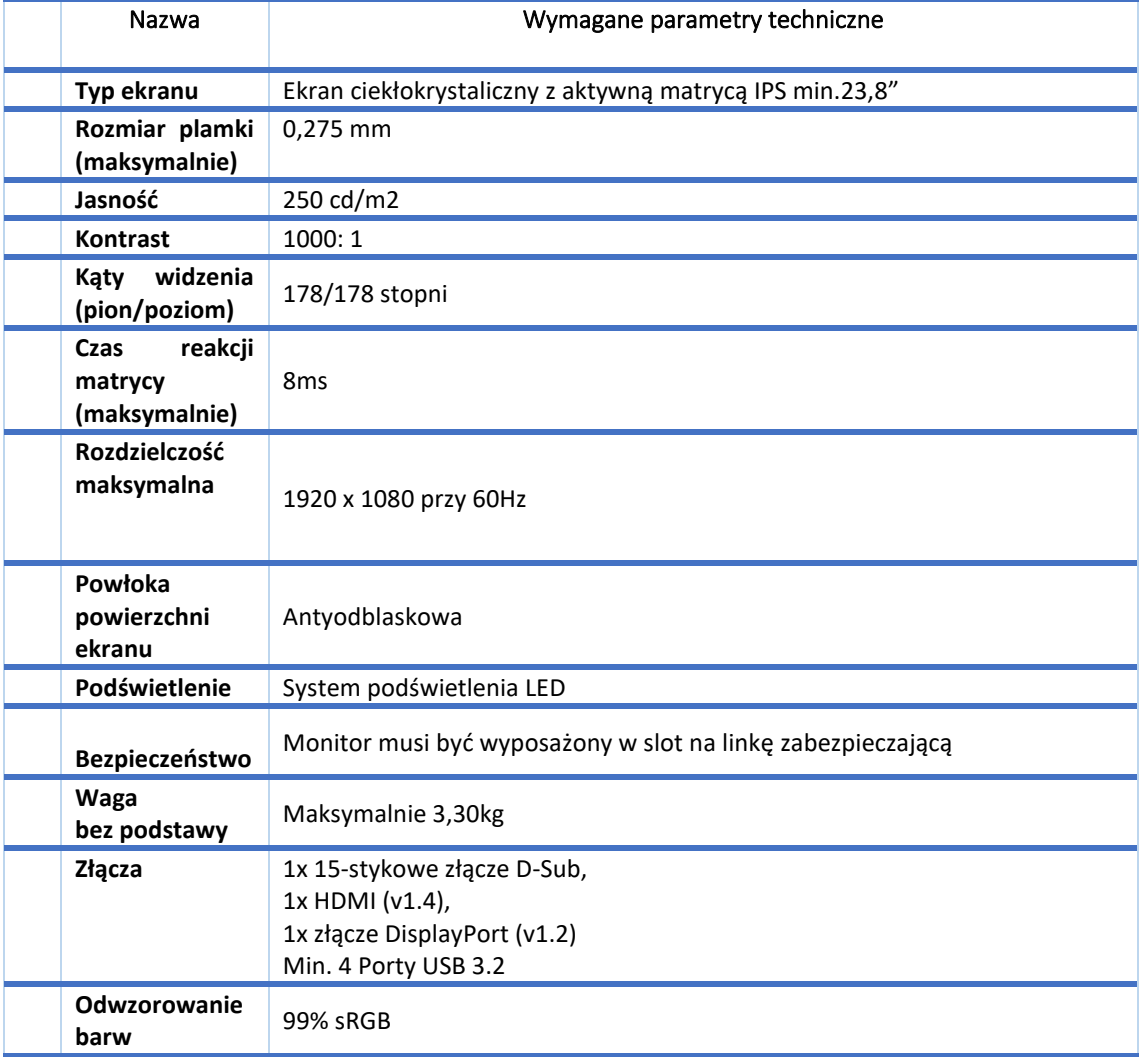

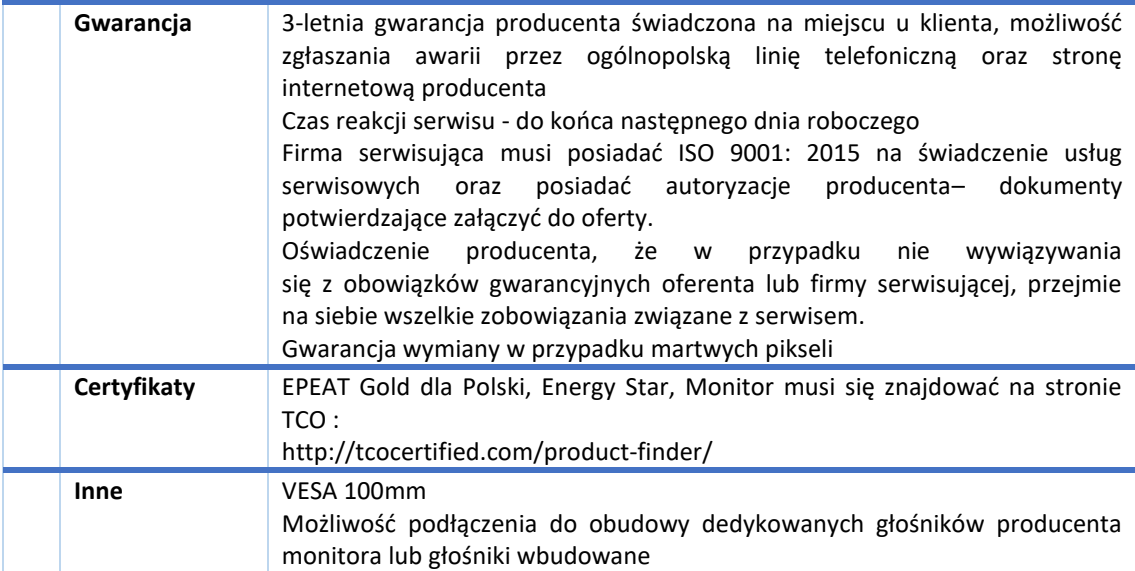

#### **5. Wymagania dla 5 szt. monitorów:**

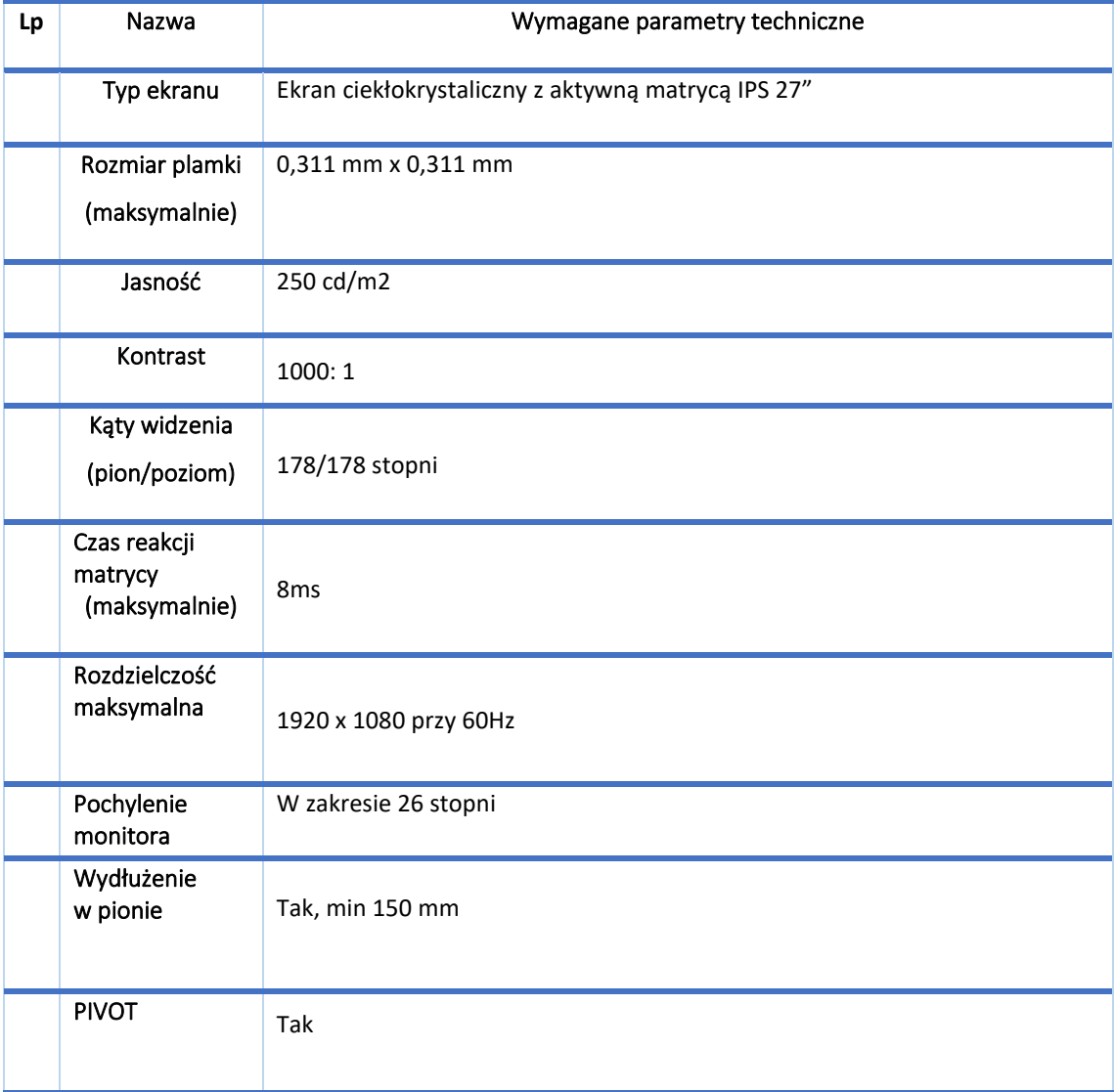

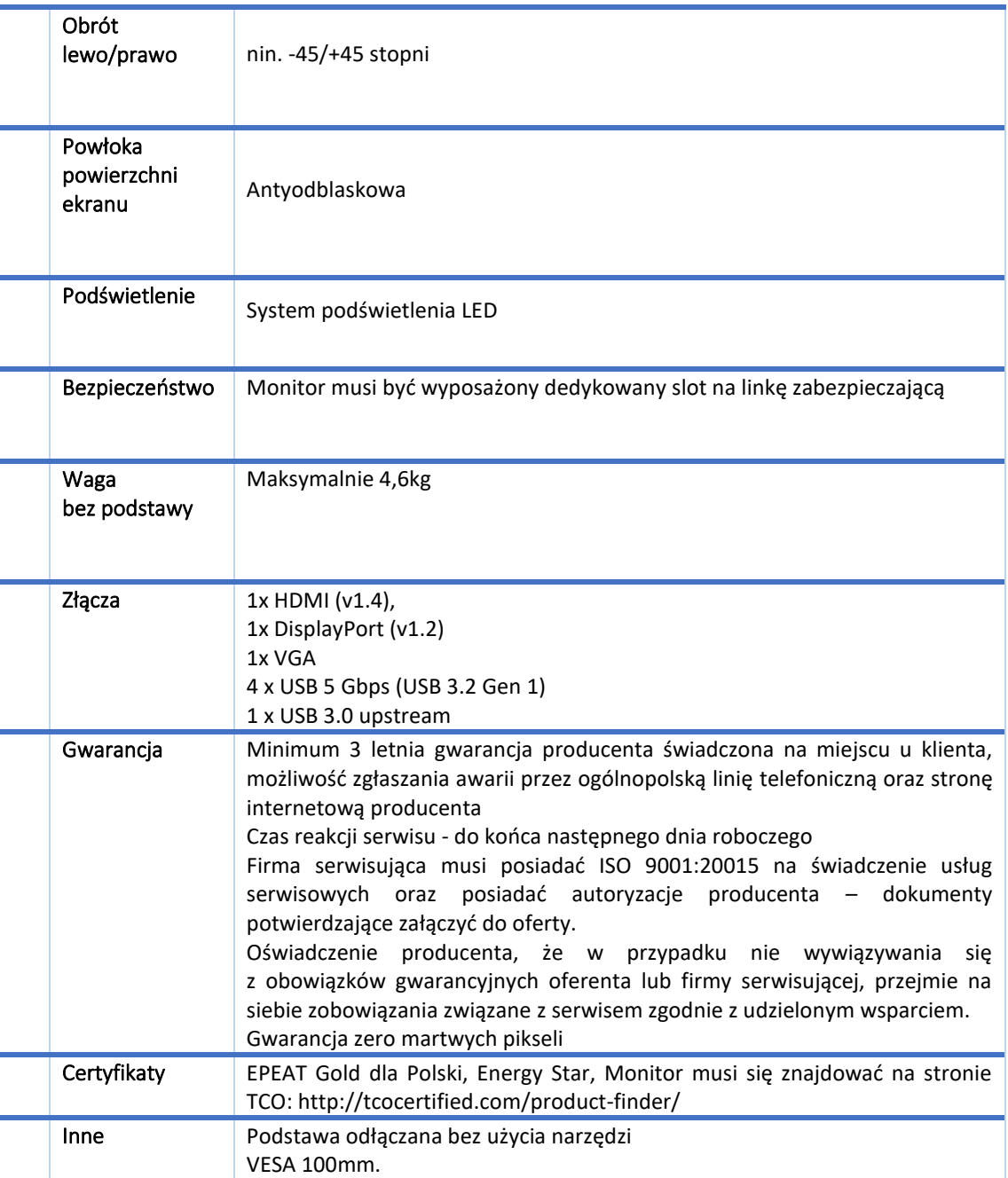

## **6. Wymagania dla 2 szt. komputerów mobilnych:**

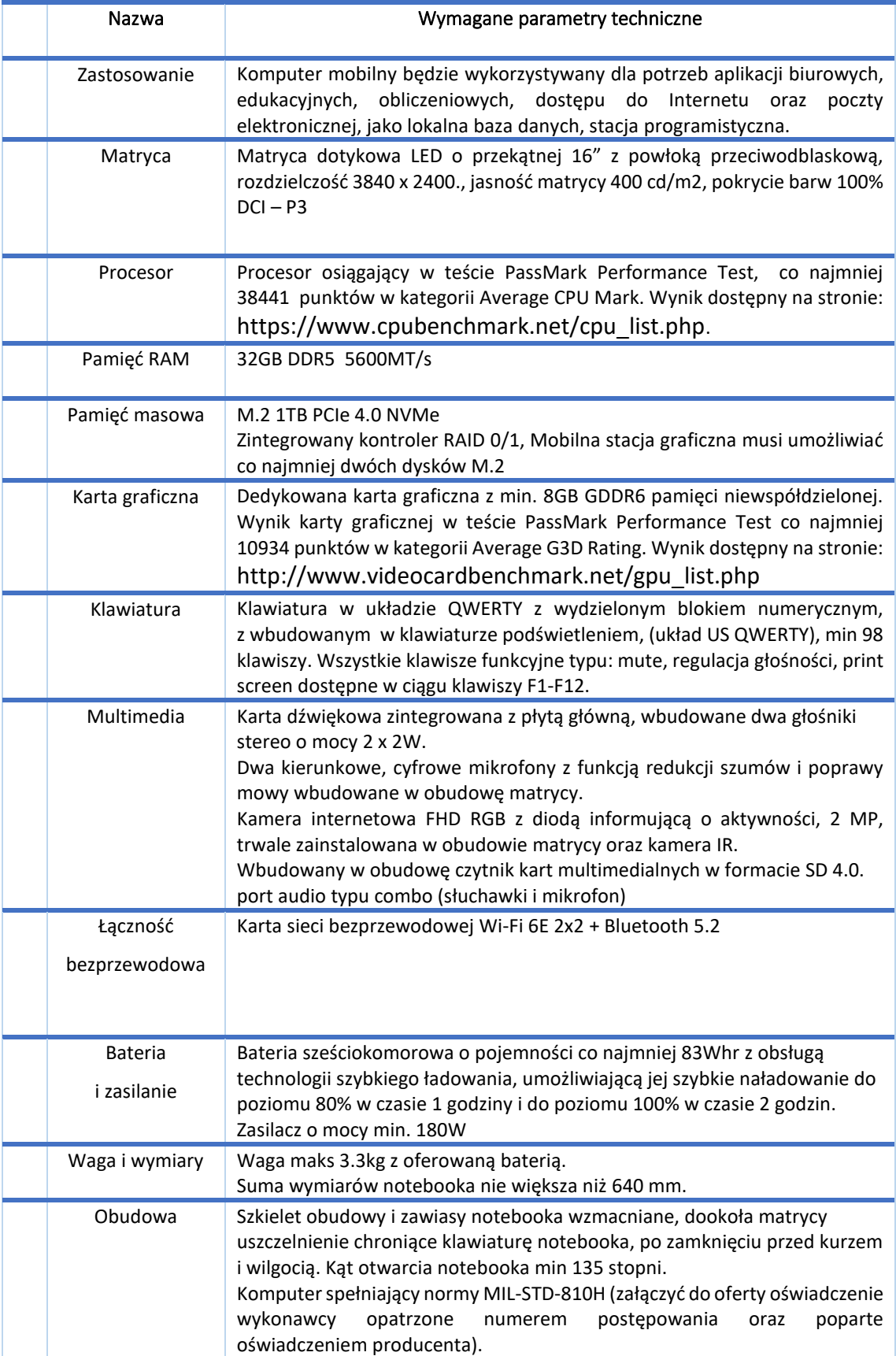

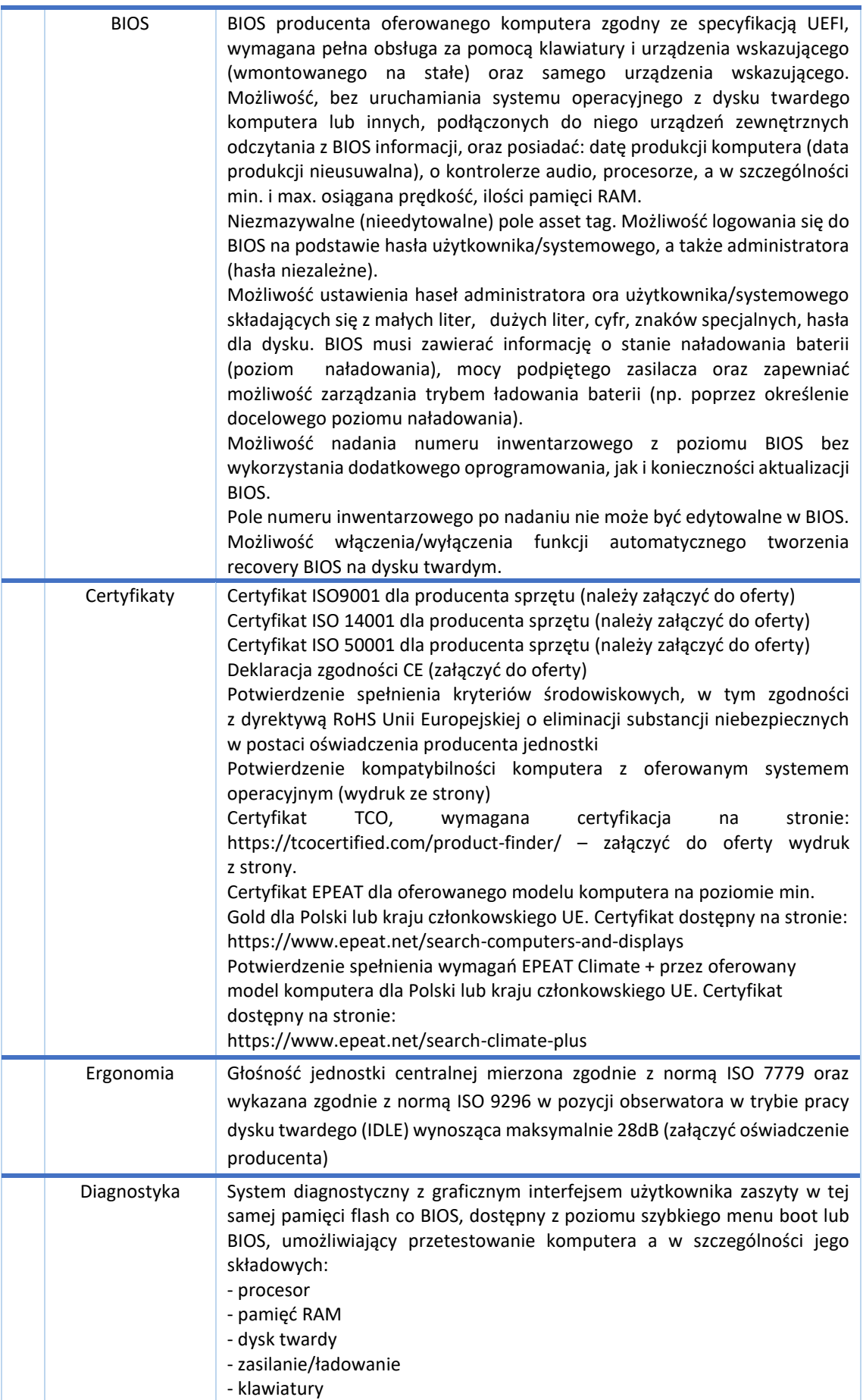

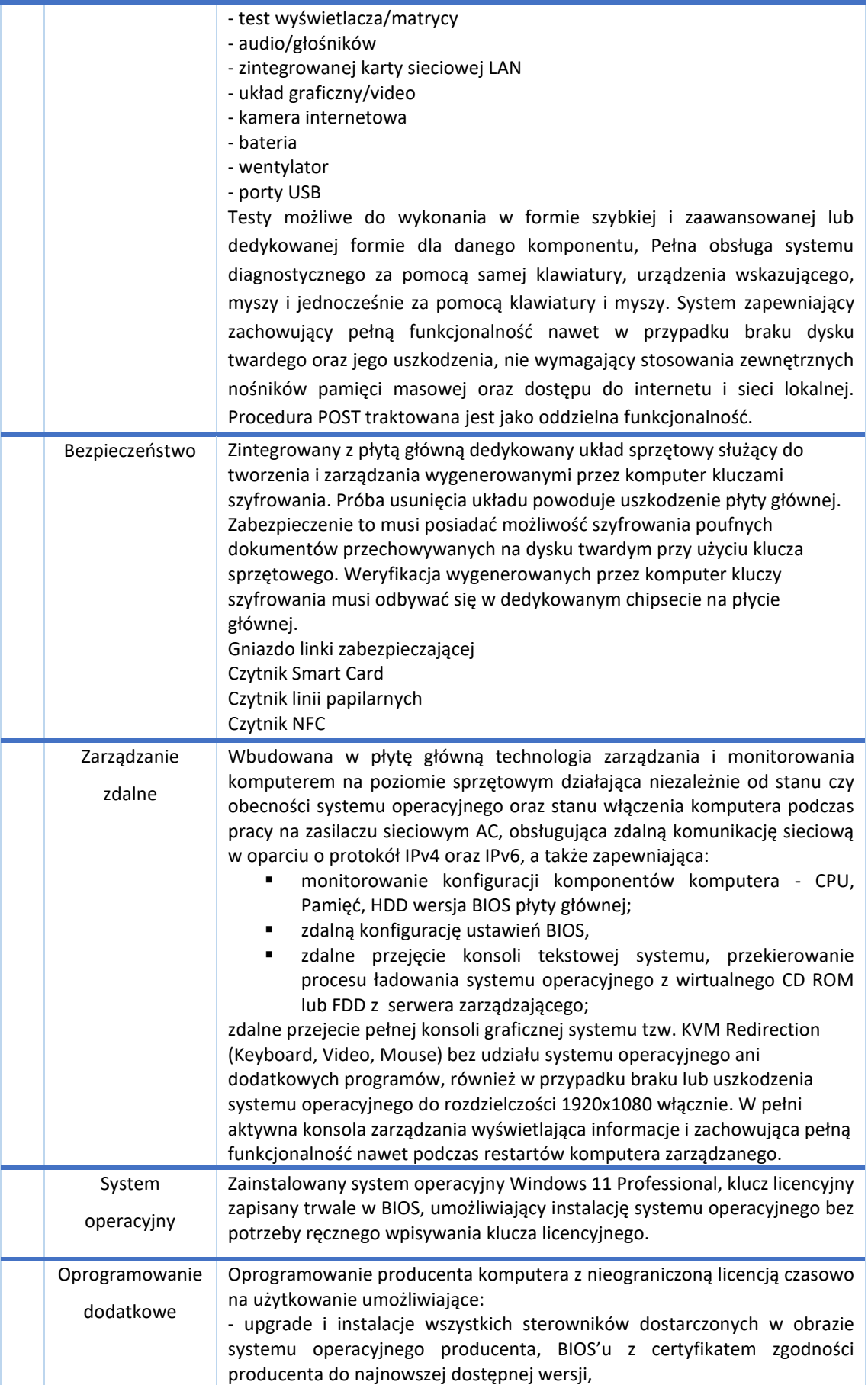

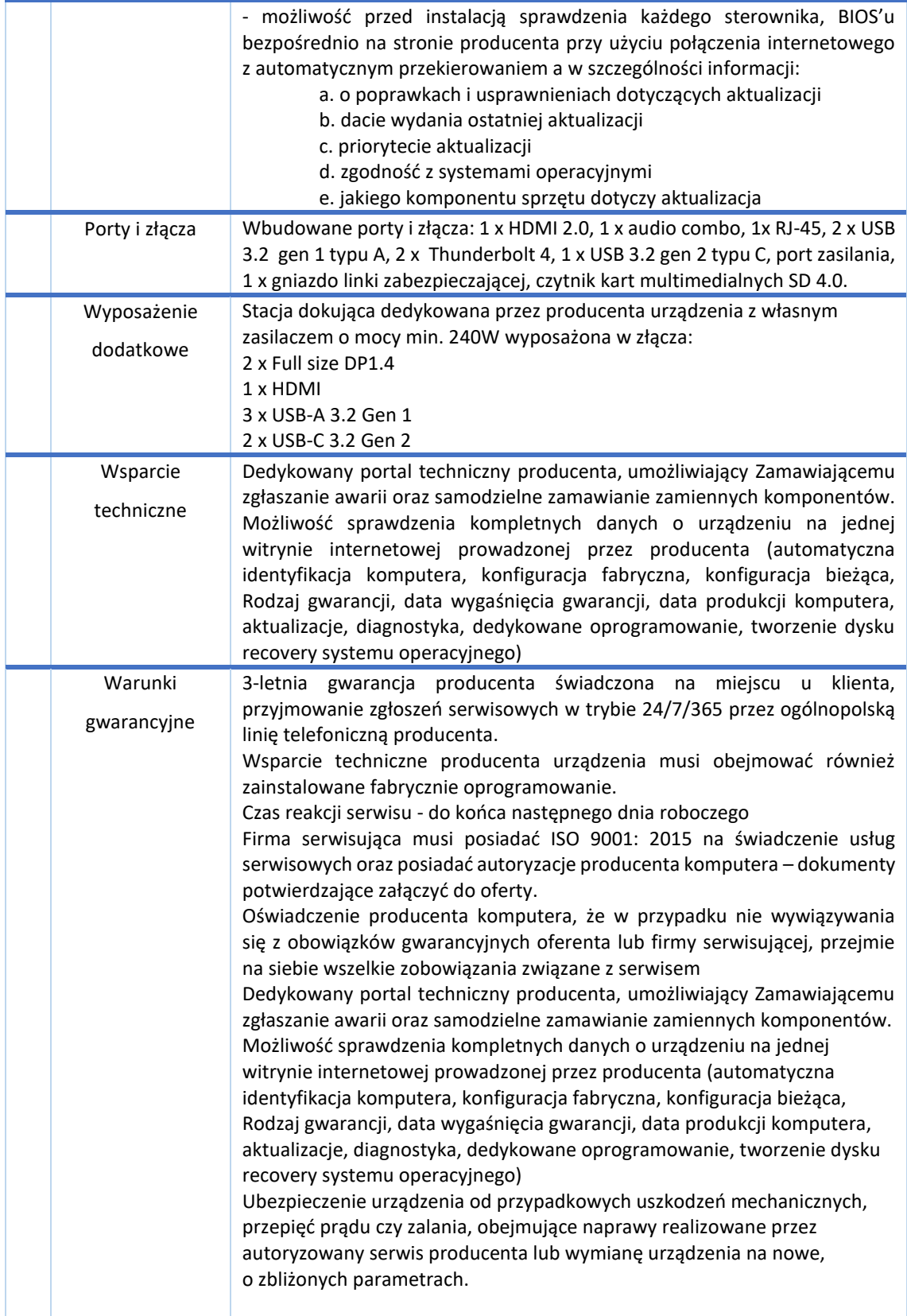